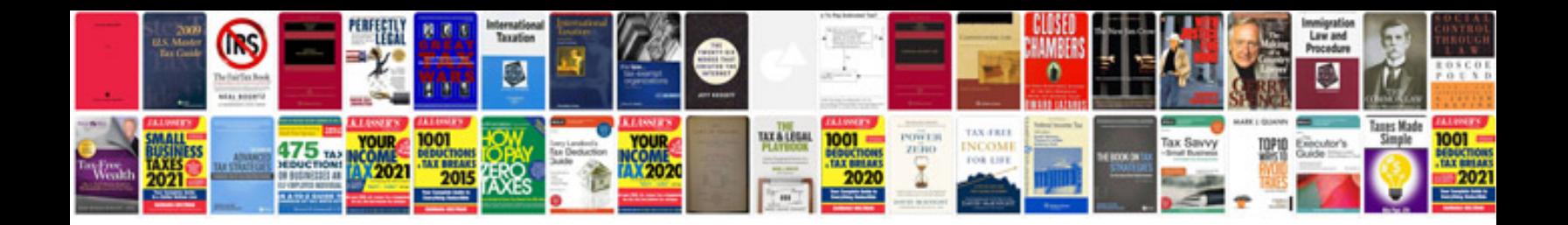

**Unix commands in with example**

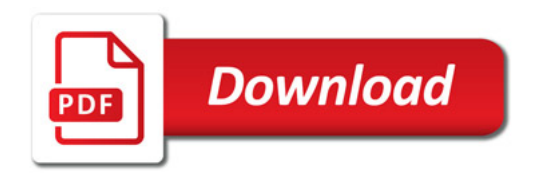

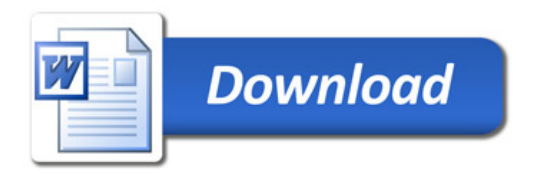